## Introduction essay for animal testing >>>CLICK HERE<<<

Introduction essay for animal testing

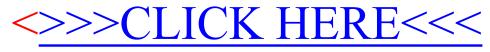